**Field Device Integration (FDI) - Part 3: FDI Server** THIS CONSTANTING

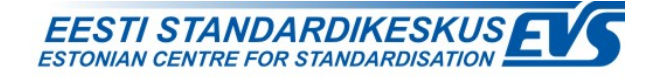

## **EESTI STANDARDI EESSÕNA NATIONAL FOREWORD**

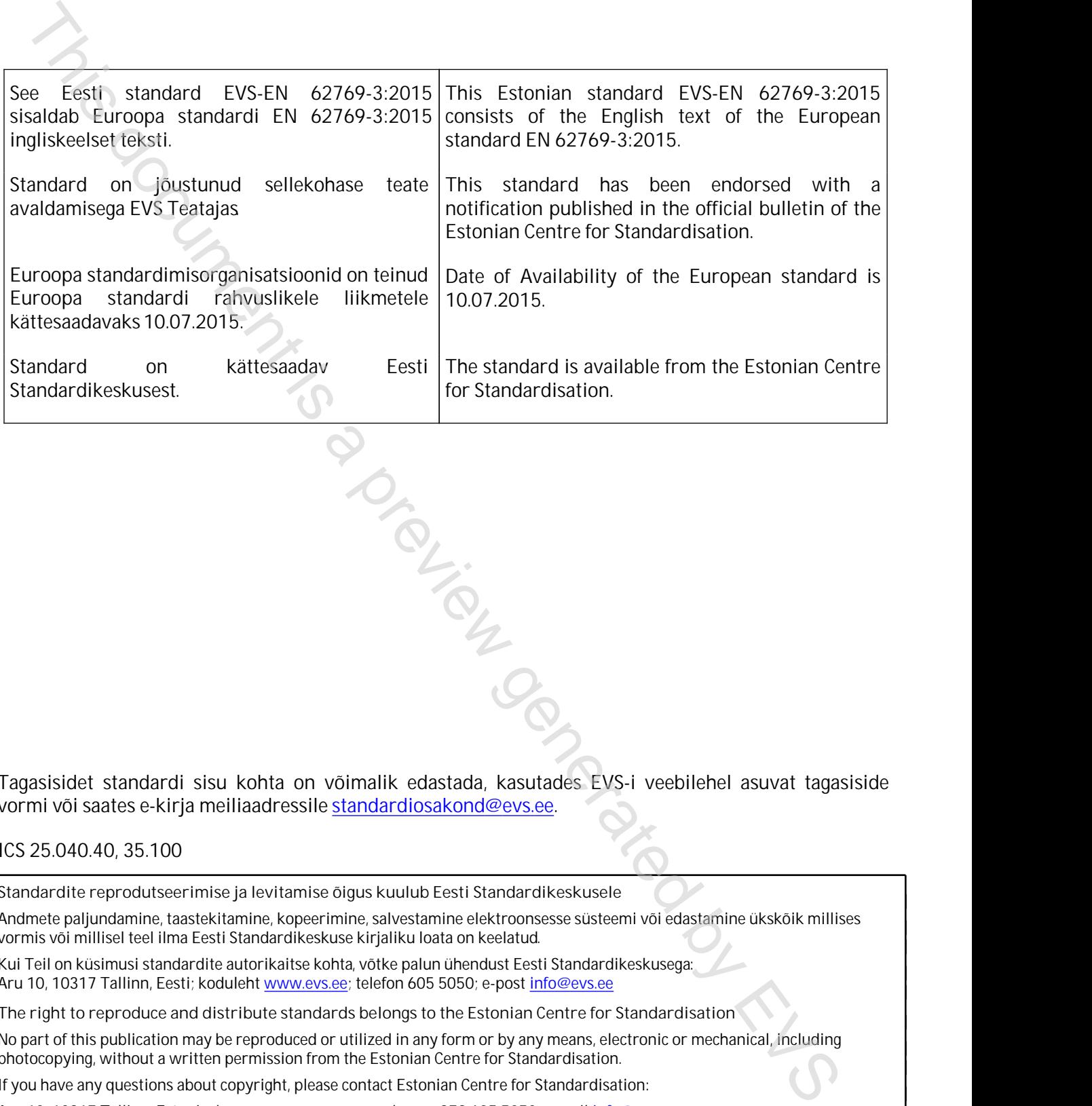

Tagasisidet standardi sisu kohta on võimalik edastada, kasutades EVS-i veebilehel asuvat tagasiside vormi või saates e-kirja meiliaadressile standardiosakond@evs.ee.

### ICS 25.040.40, 35.100

**Standardite reprodutseerimise ja levitamise õigus kuulub Eesti Standardikeskusele**

Andmete paljundamine, taastekitamine, kopeerimine, salvestamine elektroonsesse süsteemi või edastamine ükskõik millises vormis või millisel teel ilma Eesti Standardikeskuse kirjaliku loata on keelatud.

Kui Teil on küsimusi standardite autorikaitse kohta, võtke palun ühendust Eesti Standardikeskusega: Aru 10, 10317 Tallinn, Eesti; koduleht www.evs.ee; telefon 605 5050; e-post info@evs.ee

**The right to reproduce and distribute standards belongs to the Estonian Centre for Standardisation**

No part of this publication may be reproduced or utilized in any form or by any means, electronic or mechanical, including photocopying, without a written permission from the Estonian Centre for Standardisation.

If you have any questions about copyright, please contact Estonian Centre for Standardisation:

Aru 10, 10317 Tallinn, Estonia; homepage [www.evs.ee](http://www.evs.ee/); phone +372 605 5050; e-mail info@evs.ee

# EUROPEAN STANDARD NORME EUROPÉENNE

EUROPÄISCHE NORM

# **EN 62769-3**

July 2015

ICS 25.040.40; 35.100

English Version

# Devices and integration in enterprise systems; Field Device Integration - Part 3: FDI Server (IEC 62769-3:2015) This document is a projection of the control of the control of the control of the control of the control of the control of the control of the control of the control of the control of the control of the control of the cont

Les dispositifs et leur intégration dans les systèmes de l'entreprise; Intégration des appareils de terrain (FDI) - Partie 3: Serveur FDI (IEC 62769-3:2015)

Feldgeräteintegration (FDI) - Teil 3: FDI-Server (IEC 62769-3:2015)

This European Standard was approved by CENELEC on 2015-06-24. CENELEC members are bound to comply with the CEN/CENELEC Internal Regulations which stipulate the conditions for giving this European Standard the status of a national standard without any alteration.

Up-to-date lists and bibliographical references concerning such national standards may be obtained on application to the CEN-CENELEC Management Centre or to any CENELEC member.

This European Standard exists in three official versions (English, French, German). A version in any other language made by translation under the responsibility of a CENELEC member into its own language and notified to the CEN-CENELEC Management Centre has the same status as the official versions.

CENELEC members are the national electrotechnical committees of Austria, Belgium, Bulgaria, Croatia, Cyprus, the Czech Republic, Denmark, Estonia, Finland, Former Yugoslav Republic of Macedonia, France, Germany, Greece, Hungary, Iceland, Ireland, Italy, Latvia, Lithuania, Luxembourg, Malta, the Netherlands, Norway, Poland, Portugal, Romania, Slovakia, Slovenia, Spain, Sweden, Switzerland, Turkey and the United Kingdom.

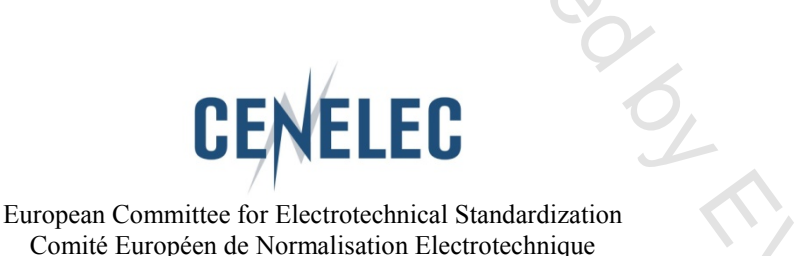

Comité Européen de Normalisation Electrotechnique Europäisches Komitee für Elektrotechnische Normung

**CEN-CENELEC Management Centre: Avenue Marnix 17, B-1000 Brussels**

© 2015 CENELEC All rights of exploitation in any form and by any means reserved worldwide for CENELEC Members.

### **European foreword**

The text of document 65E/346/CDV, future edition 1 of IEC 62769-3, prepared by SC 65E "Devices and integration in enterprise systems" of IEC/TC 65 "Industrial-process measurement, control and automation" was submitted to the IEC-CENELEC parallel vote and approved by CENELEC as EN 62769-3:2015.

The following dates are fixed:

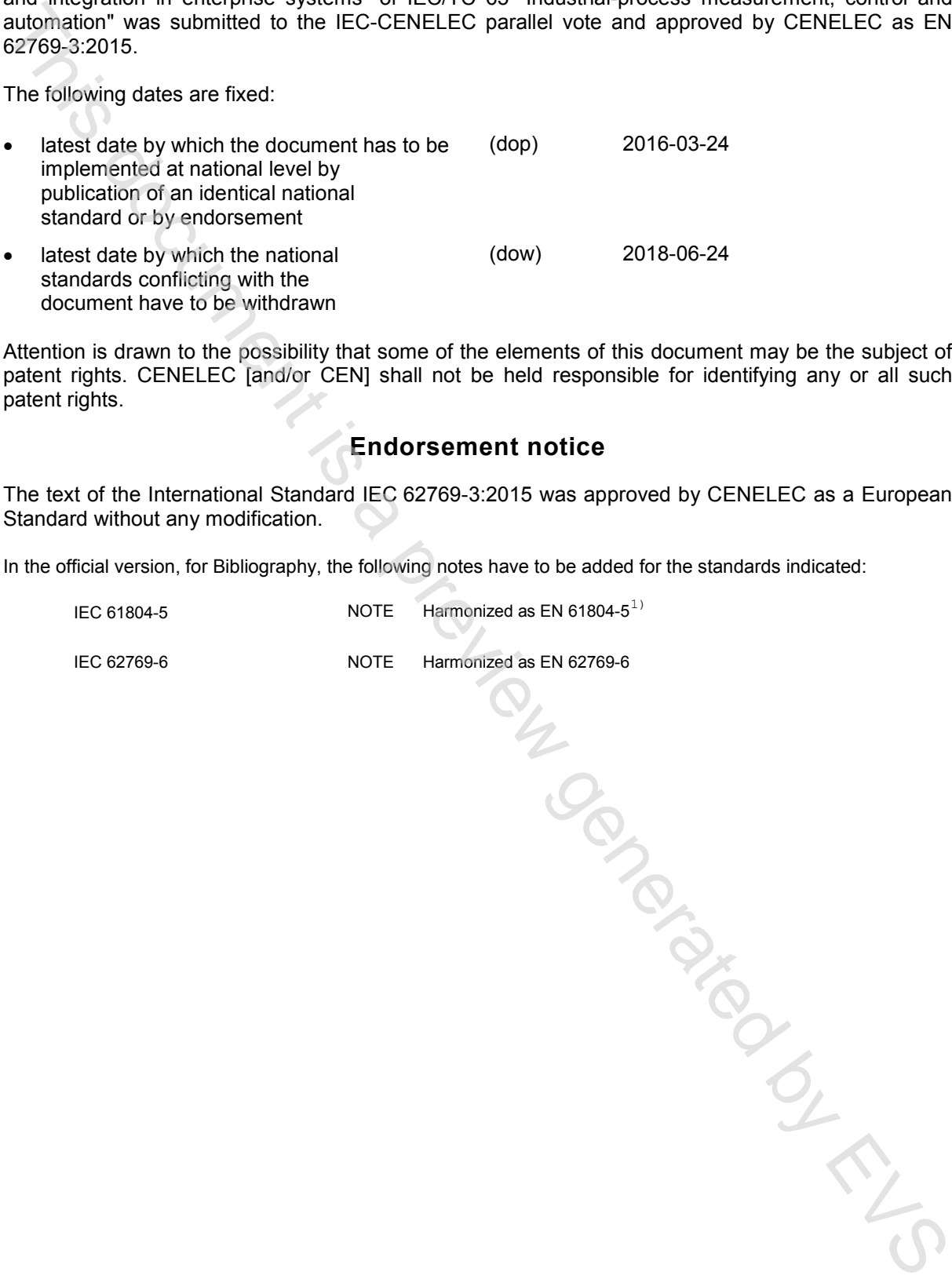

Attention is drawn to the possibility that some of the elements of this document may be the subject of patent rights. CENELEC [and/or CEN] shall not be held responsible for identifying any or all such patent rights.

### **Endorsement notice**

The text of the International Standard IEC 62769-3:2015 was approved by CENELEC as a European Standard without any modification.

In the official version, for Bibliography, the following notes have to be added for the standards indicated:

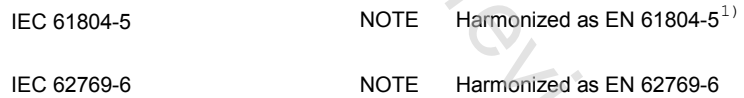

<sup>-</sup>1) To be published.

## **Annex ZA**

(normative)

### **Normative references to international publications with their corresponding European publications**

The following documents, in whole or in part, are normatively referenced in this document and are indispensable for its application. For dated references, only the edition cited applies. For undated references, the latest edition of the referenced document (including any amendments) applies.

NOTE 1 When an International Publication has been modified by common modifications, indicated by (mod), the relevant EN/HD applies.

NOTE 2 Up-to-date information on the latest versions of the European Standards listed in this annex is available here: www.cenelec.eu

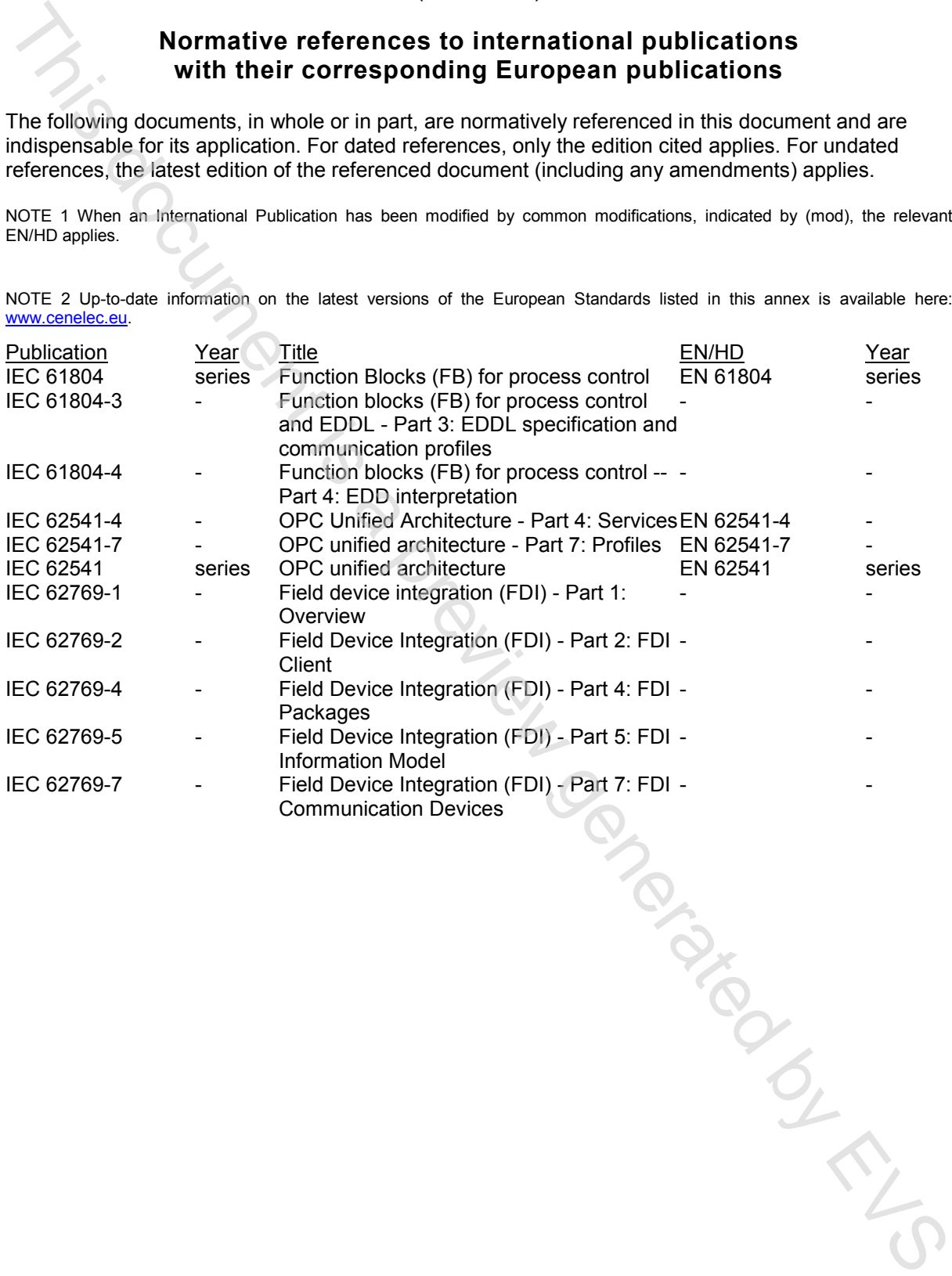

# **CONTENTS**

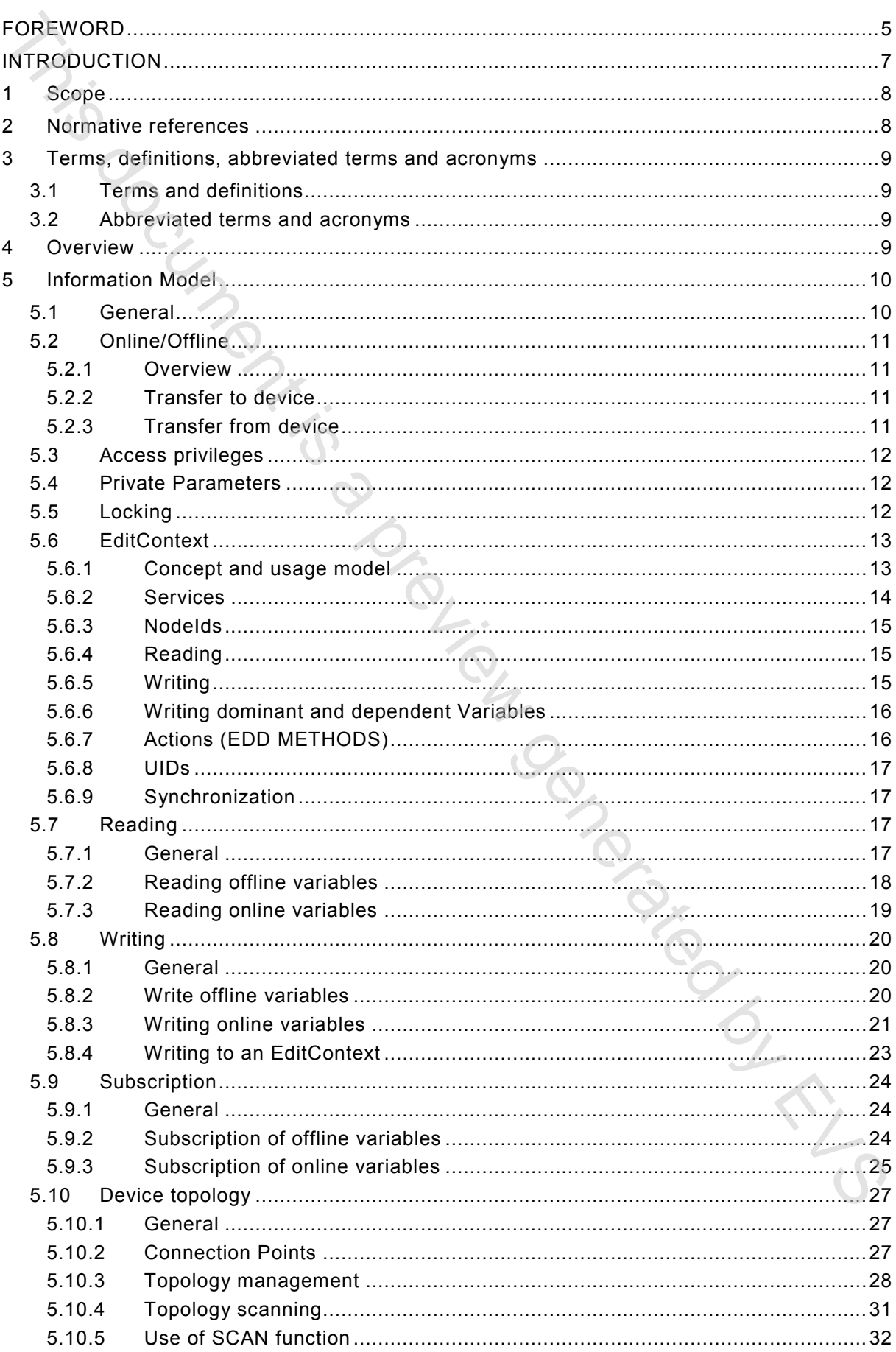

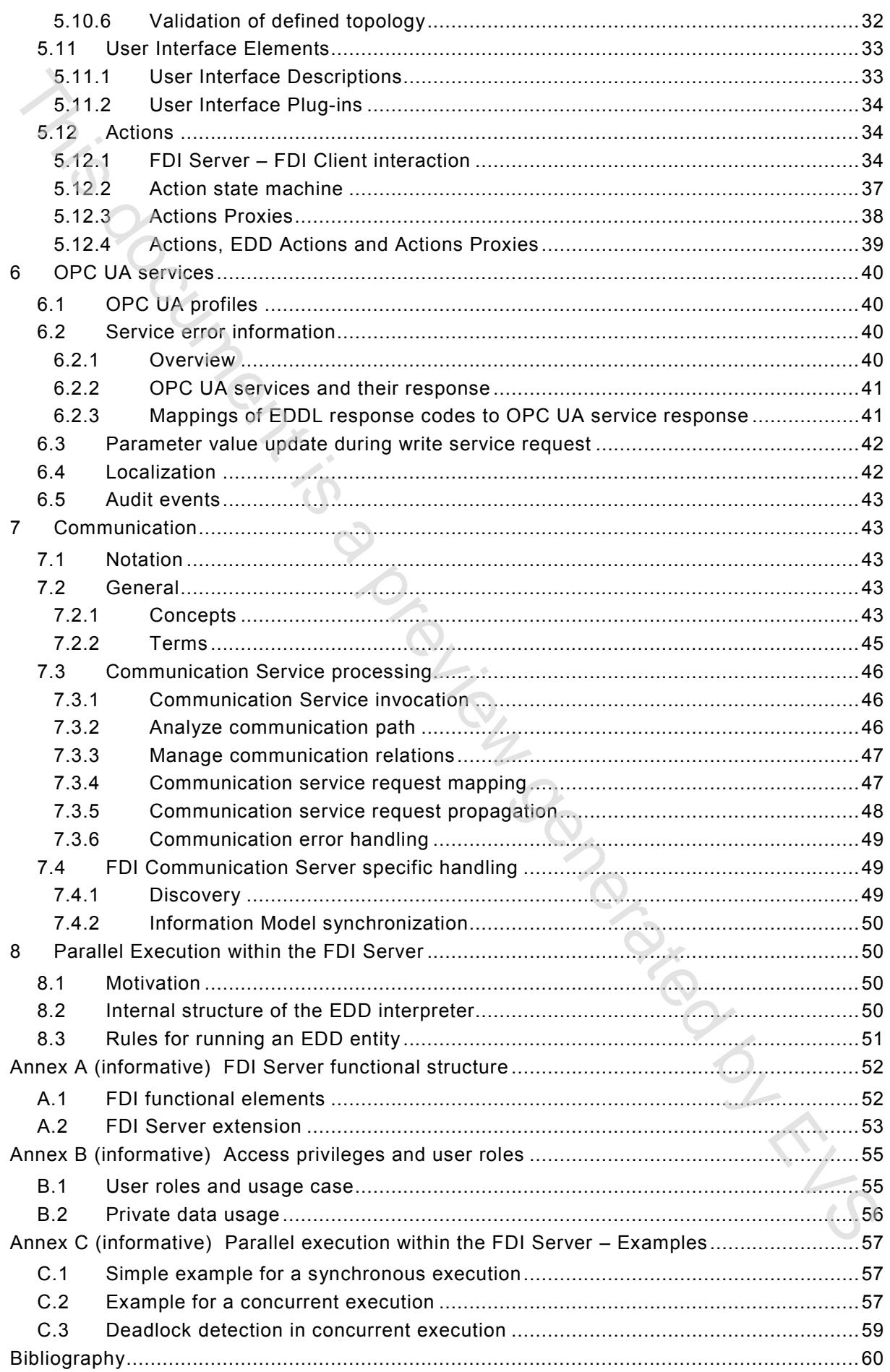

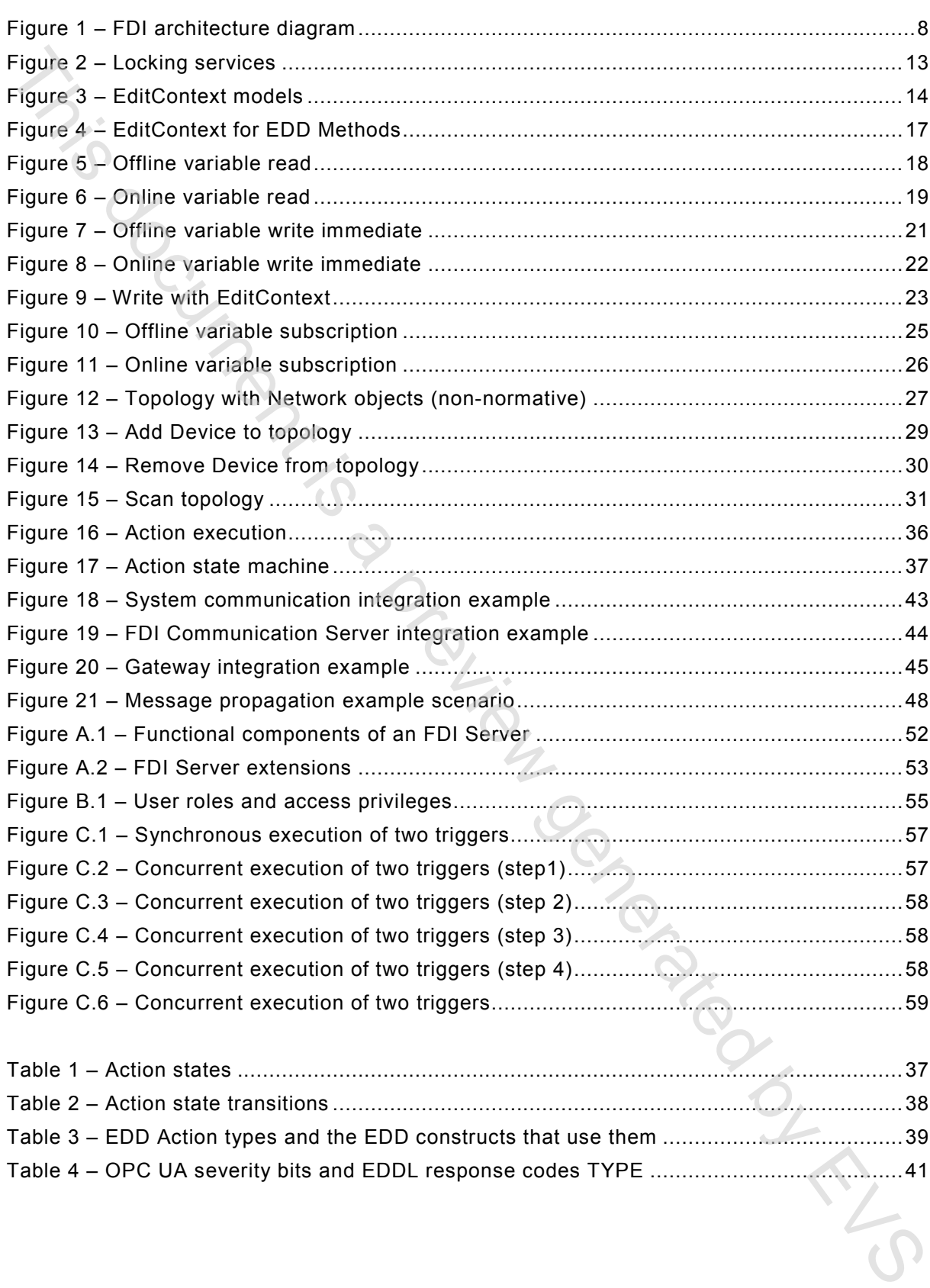

Table 4 – OPC UA severity bits and EDDL response codes TYPE ........................................41

### INTRODUCTION

The International Electrotechnical Commission (IEC) draws attention to the fact that it is claimed that compliance with this document may involve the use of patents concerning

- a) method for the Supplying and Installation of Device-Specific Functionalities, see Patent Family DE10357276;
- b) method and device for accessing a functional module of automation system, see Patent Family EP2182418;
- c) methods and apparatus to reduce memory requirements for process control system software applications, see Patent Family US2013232186;
- d) extensible device object model, see Patent Family US12/893,680.

IEC takes no position concerning the evidence, validity and scope of this patent right.

The holders of these patent rights have assured the IEC that he/she is willing to negotiate licences either free of charge or under reasonable and non-discriminatory terms and conditions with applicants throughout the world. In this respect, the statement of the holder of this patent right is registered with IEC. Information may be obtained from: The international Electrotechnical Commission (IEC) draws attention in the cit that it is a presh of the figure of the Supplying and Installation of Device-Specific Functional is a presh of the Figure of the Supplying and

- a) ABB Research Ltd Claes Rytoft Affolterstrasse 4 Zurich, 8050 Switzerland
- b) Phoenix Contact GmbH & Co KG Intellectual Property, Licenses & Standards Flachsmarktstrasse 8, 32825 Blomberg Germany
- c) Fisher Controls International LLC John Dilger, Emerson Process Management LLLP 301 S. 1<sup>st</sup> Avenue, Marshaltown, Iowa 50158 USA
- d) Rockwell Automation Technologies, Inc. 1 Allen-Bradley Drive Mayfield Heights, Ohio 44124 USA

Attention is drawn to the possibility that some of the elements of this document may be the subject of patent rights other than those identified above. IEC shall not be held responsible for identifying any or all such patent rights.

ISO (www.iso.org/patents) and IEC (http://patents.iec.ch) maintain on-line data bases of patents relevant to their standards. Users are encouraged to consult the data bases for the most up to date information concerning patents.

### **FIELD DEVICE INTEGRATION (FDI) –**

### **Part 3: FDI Server**

### **1 Scope**

This part of IEC 62769 specifies the FDI Server. The overall FDI architecture is illustrated in Figure 1. The architectural components that are within the scope of this document have been highlighted in this figure.

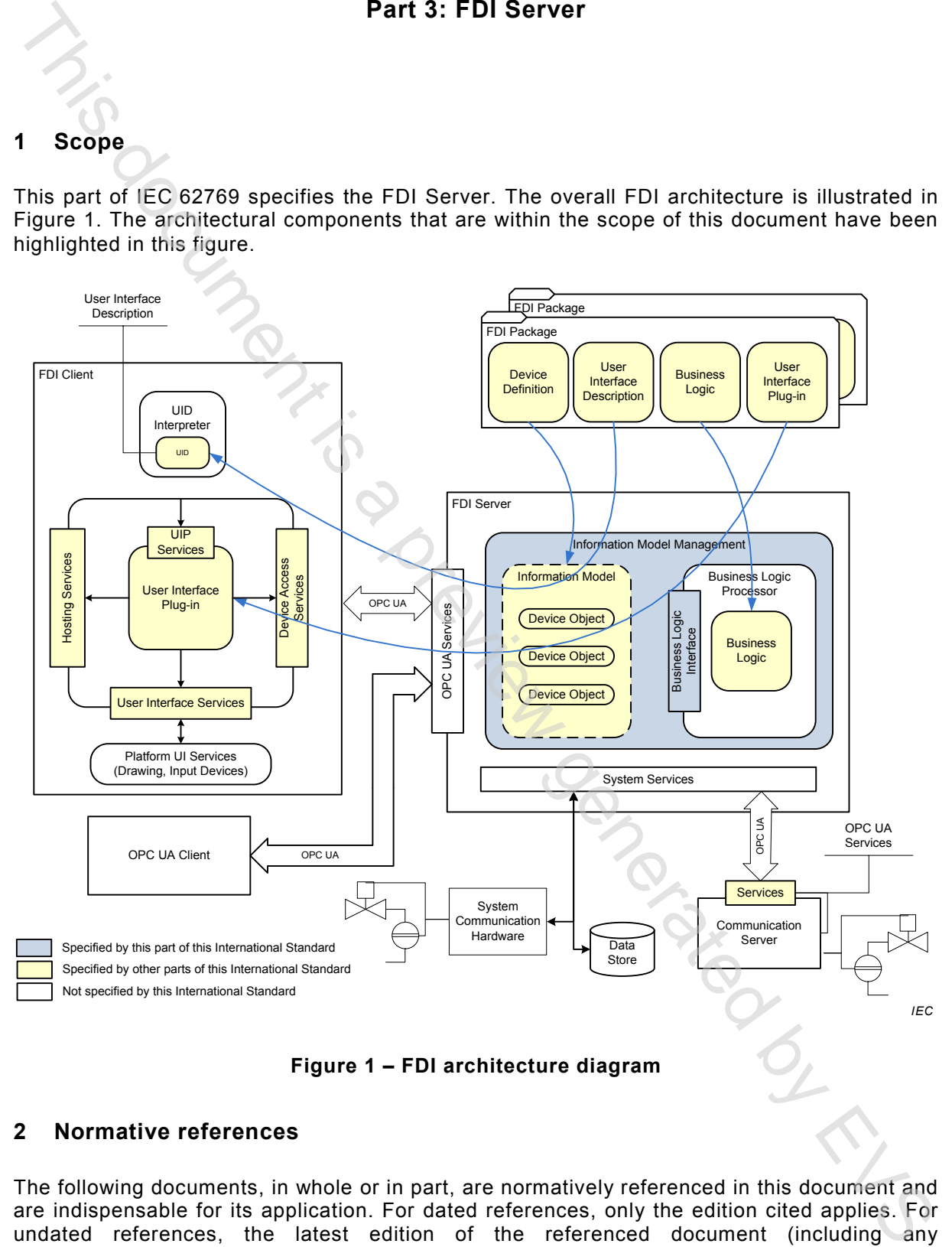

**Figure 1 – FDI architecture diagram**

### **2 Normative references**

The following documents, in whole or in part, are normatively referenced in this document and are indispensable for its application. For dated references, only the edition cited applies. For undated references, the latest edition of the referenced document (including any amendments) applies.

IEC 61804 (all parts), *Function blocks (FB) for process control and Electronic Device Description Language (EDDL)*

EVS-EN 62769-3:2015 – 9 –

IEC 61804-31, *Function block (FB) for process control and Electronic Device Description Language (EDDL) – Part 3: EDDL syntax and semantics*

IEC 61804-42, *Function blocks (FB) for process control and Electronic Device Description Language (EDDL) – Part 4: EDD interpretation* IEC 81804-42, Function biocks (FB) for process control and Electronic Device Description<br>Language (EDD) - Part 4: EDD interpretation<br>IEC 82541 (all parts), OPC unified architecture<br>IEC 82541 (all parts), OPC unified archit

IEC 62541 (all parts), *OPC unified architecture*

IEC 62541-4, *OPC unified architecture –Part 4: Services*

IEC 62541-7, *OPC unified architecture – Part 7: Profiles*

IEC 62769-1, *Field Device Integration – Part 1: Overview*

NOTE IEC 62769-1 is technically identical to FDI-2021.

IEC 62769-2, *Field Device Integration – Part 2: FDI Client*

NOTE IEC 62769-2 is technically identical to FDI-2022.

IEC 62769-4, *Field Device Integration – Part 4: FDI Packages*

NOTE IEC 62769-4 is technically identical to FDI-2024.

IEC 62769-5, *Field Device Integration – Part 5: FDI Information Model*

NOTE IEC 62769-5 is technically identical to FDI-2025.

IEC 62769-7, *Field Device Integration – Part 7: FDI Communication Devices*

NOTE IEC 62769-7 is technically identical to FDI-2027.

### **3 Terms, definitions, abbreviated terms and acronyms**

### **3.1 Terms and definitions**

For the purposes of this document, the terms and definitions given in IEC 62769-1 as well as the following apply.

### **3.1.1**

### **Actions Proxy**

internal FDI Server entity that encapsulates all the EDD Methods specified in an EDD Action definition

### **3.2 Abbreviated terms and acronyms**

For the purposes of this document, the abbreviated terms and acronyms given in IEC 62769-1 apply.

### **4 Overview**

The structure for an FDI Server is shown in Figure 1.

<sup>—————————</sup>  1 To be published.

<sup>2</sup> To be published.